## Calculer un quotient décimal

- Lorsque l'on divise et qu'il y a un reste, on peut continuer la division pour obtenir un résultat plus précis : on calcule alors un quotient décimal.
- 1. On calcule d'abord la partie entière du dividende, ici 17 : 4 = 16 et il reste 1.

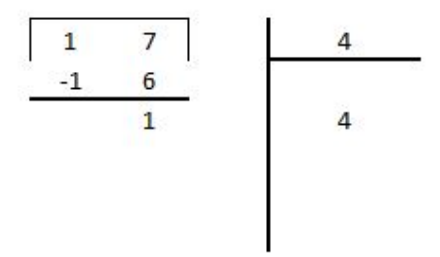

2. On calcule ensuite la partie décimale du dividende en plaçant une virgule et autant de zéros que nécessaire.

Ici on a cherché un quotient décimal au dixième près (= un chiffre après la virgule) : on a trouvé 17 : 4 = 4, 2.

$$
\begin{array}{|c|c|c|}\n\hline\n1 & 7 & , & 0 & 4 \\
\hline\n-1 & 6 & & & \\
\hline\n& 1 & 0 & 4, 2 \\
& & & 8 & \\
\hline\n& 2 & & & \\
\hline\n\end{array}
$$

3. Si je le souhaite, je peux avoir un résultat encore plus précis, j'ajoute un zéro à 17,0 et je poursuis mon calcul.

$$
\begin{array}{|c|c|c|c|c|}\n\hline\n1 & 7 & , & 0 & 0 & 4 \\
\hline\n-1 & 6 & & & & & & \\
\hline\n& 1 & 0 & & & & & \\
 & & 8 & & & & & \\
\hline\n& = & 2 & 0 & & & \\
 & & -2 & 0 & & & \\
\hline\n& = & 0 & & & & \\
\hline\n\end{array}
$$

Ici, on a cherché un quotient décimal au centième près (deux chiffres après la virgule), on a trouvé 17 : 4 = 4, 25.